## **2222eDIS**

## SpeedPAK????????????

**20ID 20: 740 | 20: 20: 5/5, 2 1 200 | 200 : Thu, Dec 3, 2020 12:35 PM** 

 $2222$  PakeDIS SpeedPAK $22222$ 

- 1. **???**eDIS ???
- 2. 22222222
- 3. 2222222

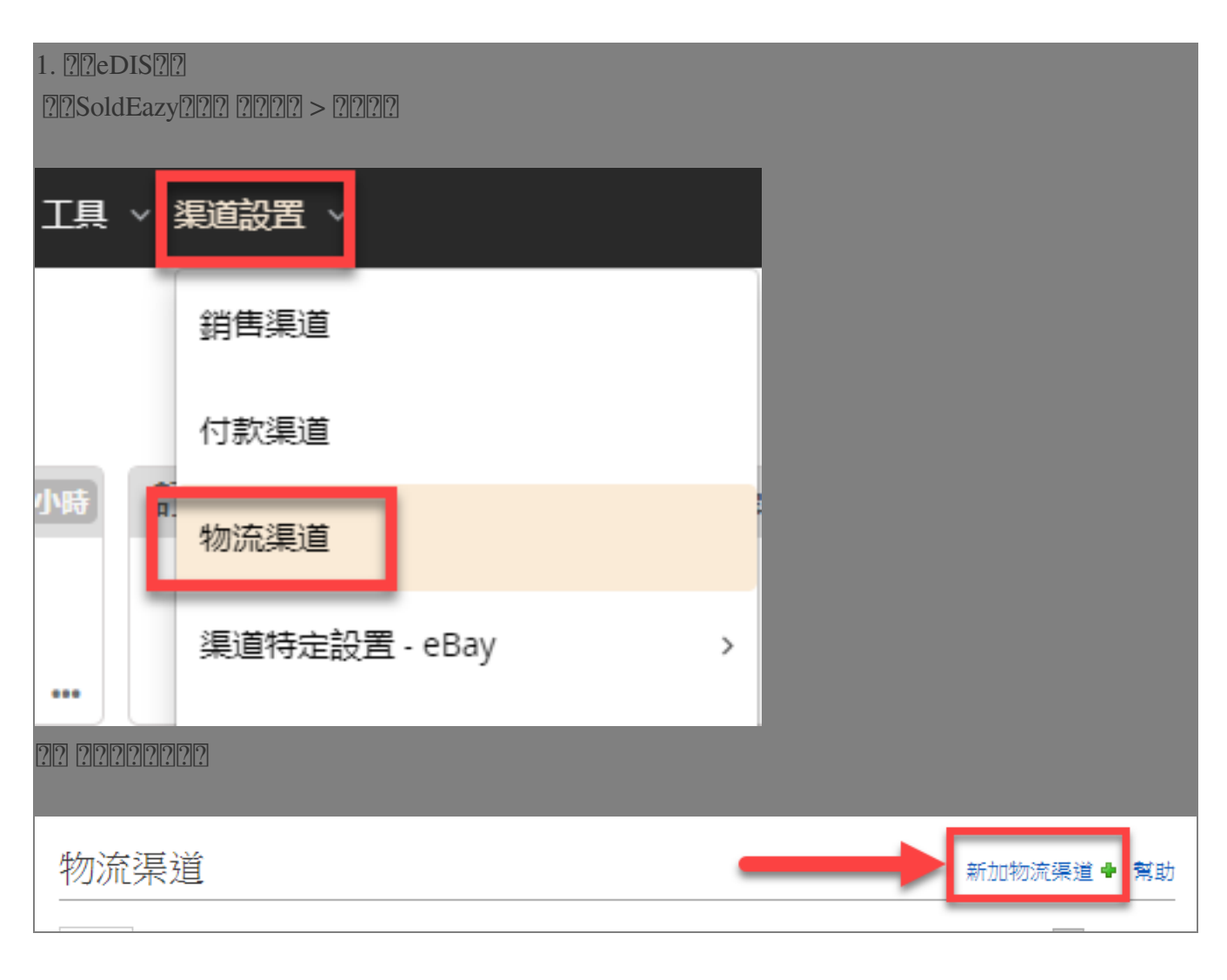

**[7]**[7][?][?][eBay eDIS SpeedPAK<sup>[</sup>7] 渠道帳戶類型 *CAMPON CO-Ship* **CONTINENTAL** EXPRESS **ebayeDIS**<br>**SpeedPAK** EXPRESS<br>順 豐 速 運 222eDIS2222222000202222222222eBay22 儲存返回 請登入eDIS獲取開發者ID和密碼 欄位名稱 及開啟API同步訂單 物流渠道類型 eBay eDIS SpeedPAK 開發者ID[?] 密碼[2] eBay賬戶 □c..............o  $\Box$ c zy 當前SoldEazy賬號內  $\Box f$ , t  $\Box$ g  $\frac{1}{2}$ 已連接的eBay賬號  $\Box$  Comparison  $\Gamma$  $\Box$ □ பு<br>|- $\Box$  c 請選擇此eDIS賬號可用的eBay賬號  $\Box$ h  $\Box$ p nd 儲存 返回 \* 要获取eDIS账号的开发者ID、密码及开启API同步订单,请参考下图

登入 <https://www.edisebay.com/>

 **申请开发者ID和secret,并将订单来源设置为「通过API同步」**

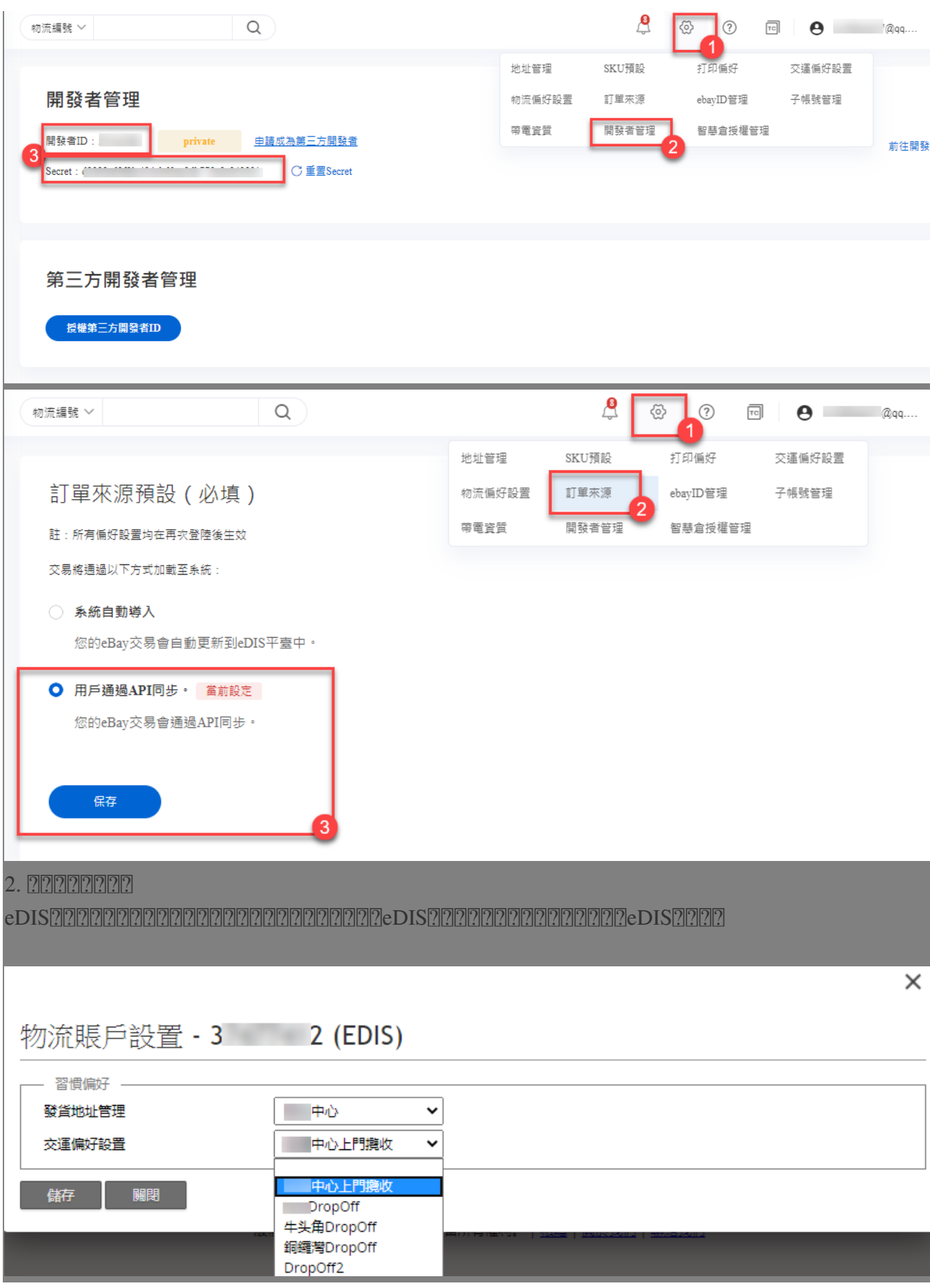

## 3. 222222

 $22 22 22 22$ 

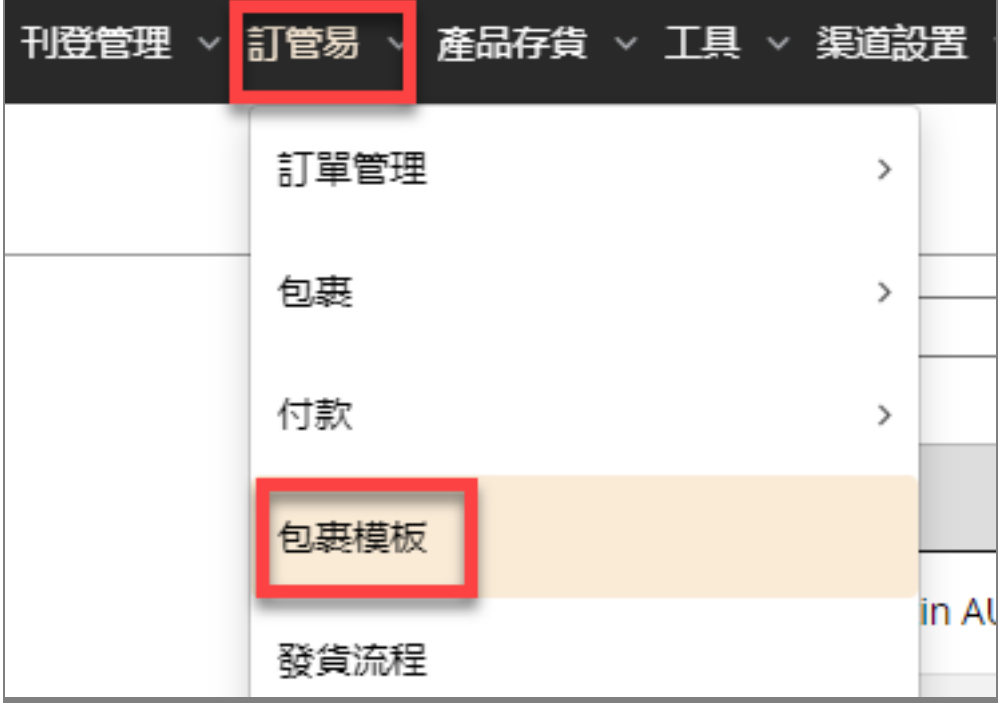

2222222222

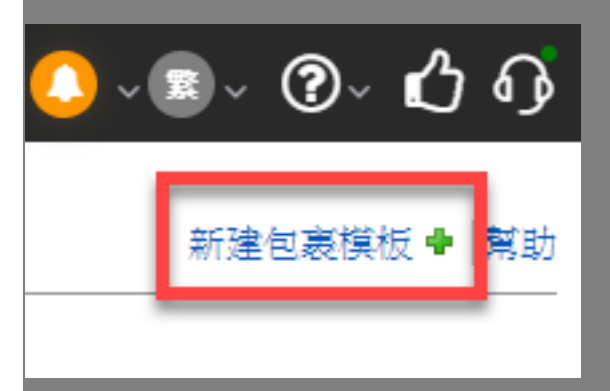

 $12012012012012012012$ eBay eDIS SpeedPAK $2012012012$ 

## 新建包裹模板 主要設定 -模板名稱: eDIS standard 001 物流公司: eBay eDIS SpeedPAK 郵寄方式: Standard 新增 取消 22222222222  $*$  2222222222

新建包裹模板

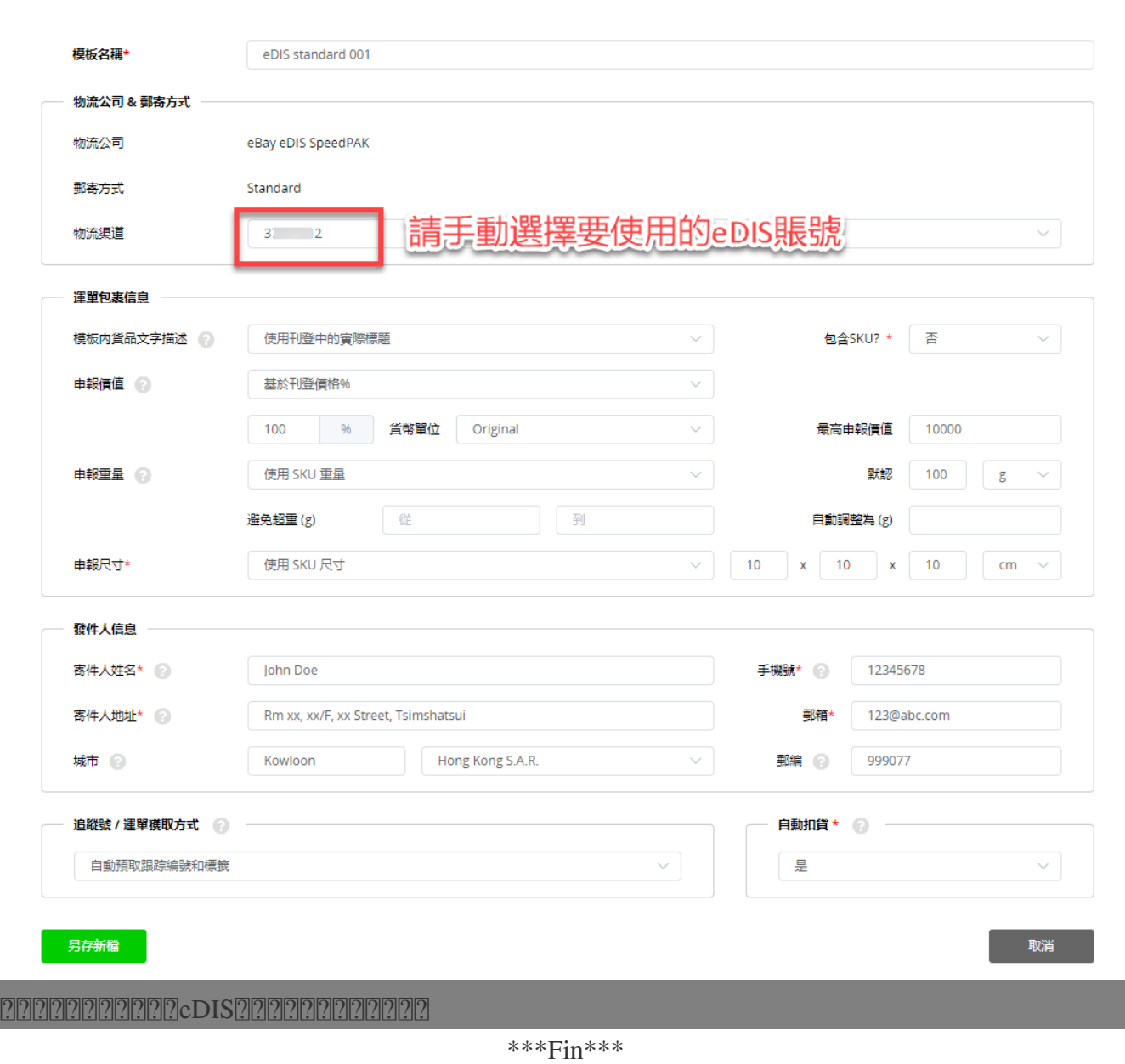

幫助

//

**202 : [Holistic Tech](mailto:info@holistictec.com) - Mon, Jun 15, 2020 3:54 PM. 220202022 7457 2** 

在線URL: <https://www.soldeazy.com/support/article.php?id=740>